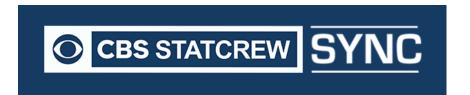

**RELEASE NOTES** 

## **REVISION HISTORY**

| Sr. No. | Date      | Comments           | Release Version |
|---------|-----------|--------------------|-----------------|
| 1       | 10-Oct-16 | Production release | 1.0             |
| 2       | 26-Oct-16 | Production release | 1.01            |
| 3       | 10-Nov-16 | Production release | 1.02            |
|         |           |                    |                 |

## RELEASE 1.02 November 10<sup>th</sup> 2016

| Туре       | JIRA ID   | Description                                                                                                    |
|------------|-----------|----------------------------------------------------------------------------------------------------|
| Bugs fixed |           | Basketball: Scoring: Minutes calculation is wrong in case of sub in and sub out in period 1 as well as mins in period 1 getting changed when |
|            | SYNC-345  | scoring in 2nd period.                                                                                                    |
|            |           | Basketball: Scoring: Substitution error when editing a play for player                                                                       |
|            | SYNC-353  | who is not inthe game                                                                                                    |
|            |           | Basketball: Scoring: when timeout is called, always give possession                                                                          |
|            |           | back to team who had the ball before timeout. Right now, if home                                                                             |
|            |           | has possession, and visitor calls timeout, the possession indicator                                                                          |
|            | SYNC-421  | stays with visitor once play resumes.                                                                                                    |
|            |           | Basketball: Report: GameBoxScore: TIPIN should count as Points in                                                                            |
|            | SYNC-441  | Paint (like dunk, layup, or P= paint)                                                                                                    |
|            |           | Basketball: Forgot Password: When there is blank or invalid email, it                                                                        |
|            | SYNC-465  | shows error message partially in red and black color.                                                                                        |
|            |           | Basketball: School Dashboard: When School profile is in edit mode it                                                                         |
|            | SYNC-467  | should have cancel button or Esc to cancel text below save button.                                                                           |
|            |           | Basketball: School Dshboard: State and time zone dropdown scroll                                                                             |
|            | SYNC-468  | bar is not styled correctly.                                                                                                    |
|            |           | Basketball: Add User: Save and cancel button styling shows half text                                                                         |
|            | SYNC-470  | in white and half text in black color.                                                                                                    |
|            |           | Basketball: Edit game info: Rollover state is not showing up for save                                                                        |
|            | SYNC-473  | and cancel button.                                                                                                    |
|            |           | Basketball: Edit game info: time zone dropdown should be in gray                                                                             |
|            | SYNC-474  | color.                                                                                                    |
|            |           | Basketball: Full Team List: time zone dropdown should be in gray                                                                             |
|            | SYNC-475  | color.                                                                                                    |
|            |           | Basketball: Roster Tab: Edit button should be properly aligned                                                                               |
|            | SYNC-476  | currently too close to the right border                                                                                                    |
|            |           | Basketball: Roster tab: Save button should be properly aligned                                                                               |
|            | SYNC-477  | currently too close to the right border and need to change the image.                                                                        |
|            |           | Basketball: Roster tab: When in edit mode and user need to do any                                                                            |
|            | SYNC-478  | other action need to notify user that need to save or cancel changes.                                                                        |
|            |           | Basketball: Roster tab: When team profile is in edit mode it should                                                                          |
|            | SYNC-479  | have cancel button or Esc to cancel text below save button.                                                                                  |
|            |           | Basketball: Roster tab: Need to implement cancel functionality for                                                                           |
|            | SYNC-480  | team profile                                                                                                    |
|            |           | Basketball: New Player in season roster: timezone and season                                                                                 |
|            | SYNC-481  | dropdown should be in gray color.                                                                                                    |
|            |           | Basketball: New player in season roster: rollover state is not showing                                                                       |
|            | SYNC-482  | up for save and cancel button.                                                                                                    |
|            | 31110 702 | ap 10. 00.0 dila dalloci baccolii                                                                                                    |

|             | 1                    |                                                                                                    |  |
|-------------|----------------------|----------------------------------------------------------------------------------------------------|--|
|             | CVNC 402             | Basketball: FTP: Rollover state is not showing up for save and cancel button for Add FTP screen                                      |  |
|             | SYNC-483             |                                                                                                    |  |
|             | SYNC-484             | Basketball: Game Wrap-up: Rollover state is not showing up for save and cancel button.                                               |  |
|             | SYNC-490             |                                                                                                    |  |
|             | SYNC-490             | 1.0.2 version subs is causing freeze in scoring app                                                                                  |  |
|             | 31NC-491             | 1.0.2 subs not balancing minutes in the boxscore  Basketball: Transparency disappears when user open and close about                 |  |
|             | SYNC-492             | window while loading any season data or report data                                                                                  |  |
|             | SYNC-501             | basketball minutes calc is incorrect                                                                                                 |  |
|             | 31NC-301             | updating the "GameWrapup screen does not update the Schedule                                                                         |  |
|             | SYNC-502             | view.                                                                                                    |  |
|             | SYNC-503             | Full Team list bug                                                                                                    |  |
|             | SYNC-504             | Sync locked if no internet                                                                                                    |  |
|             | 3110-304             | 4 <sup>th</sup> Nov Fixes                                                                                                    |  |
|             | SYNC-511             |                                                                                                    |  |
|             | SYNC-511<br>SYNC-512 | cloud Change password on My Profile does not sync with client                                                                        |  |
|             | 31NC-512             | Cloud change to school profile for time zone does not sync with client  Basketball: Scoring dashboard: Wrong Basket is scoring point |  |
|             | SYNC-513             |                                                                                                    |  |
|             | 31NC-313             | incorrectly after deleting invalid play.  Basketball: Scoring dashboard: Wrong Basket is scoring point is                            |  |
|             | SYNC-515             | displayed in red color on plays.                                                                                                    |  |
|             | 3110-313             | displayed in red color on plays.                                                                                                    |  |
| Features    |                      | No extended load times on the Schedule tab as school list loads                                                                      |  |
| Implemented |                      | when New Game button is clicked.                                                                                                    |  |
|             |                      | when hew dume buttom is cheked.                                                                                                    |  |
|             |                      | Improved the Full School List load time by more than 50%.                                                                            |  |
|             |                      |                                                                                                    |  |
|             |                      | When clicked on reports tab, ONLY for the first time after                                                                           |  |
|             |                      | installation, the user will get a message on the loading screen and all                                                              |  |
|             |                      | reports data will be synced.                                                                                                    |  |
|             |                      | "Syncing Stats data for initial reports setup".                                                                                      |  |
|             |                      |                                                                                                    |  |
|             |                      | The next time user navigates to reports tab; user will see a sync                                                                    |  |
|             |                      | button and sync timestamp next to the reports drop down which will                                                                   |  |
|             |                      | indicate when the stats data was last synced. This time stamp can                                                                    |  |
|             |                      | stay green for 24 hours and then show up as red indicating the data is                                                               |  |
|             |                      | more than 24 hours old.                                                                                                    |  |
|             |                      |                                                                                                    |  |
|             |                      | If they wish to initiate a manual sync, they can do so by clicking a                                                                 |  |
|             |                      | new Reports Sync button next to the report type drop down. When                                                                      |  |
|             |                      | user clicks on this button, they will see a message notifying them that                                                              |  |
|             |                      | the manual sync activity may result in long load times depending on                                                                  |  |
|             |                      | the amount of game data in their account on the cloud.                                                                               |  |
|             |                      |                                                                                                    |  |
|             |                      |                                                                                                    |  |
|             |                      |                                                                                                    |  |
|             |                      |                                                                                                    |  |

|  | that, it will only be a manual sync.                                                                                                    |
|--|----------------------------------------------------------------------------------------------------|
|  | Graceful handling and display of appropriate messages if the internet connection is lost while syncing data (reports data, hard refresh, school data). |